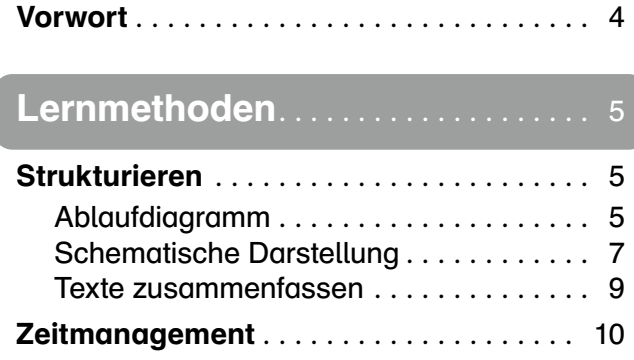

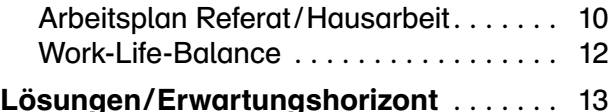

# Informationsgewinnung ......... 14

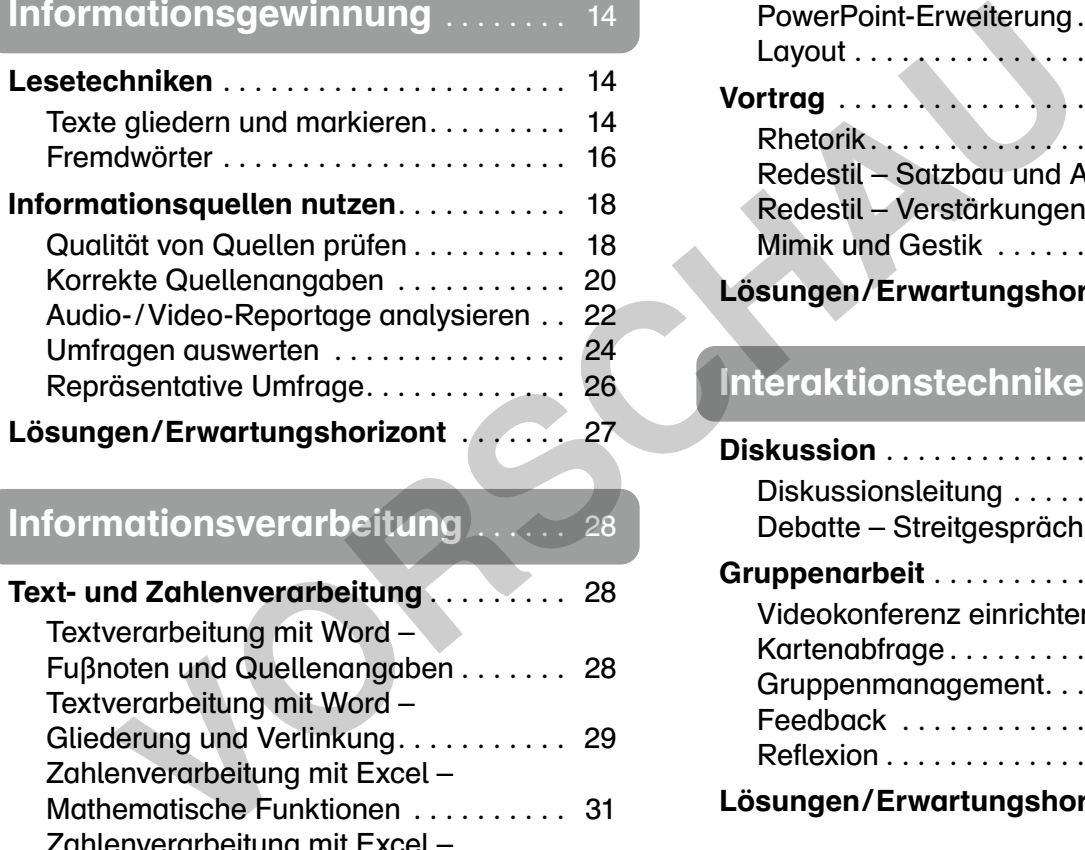

# Informationsverarbeitung

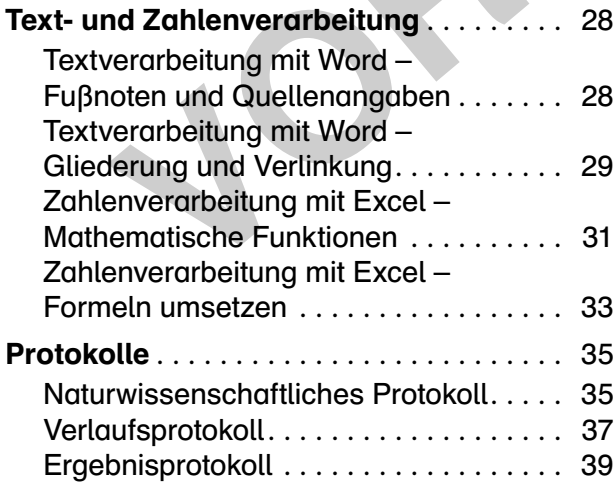

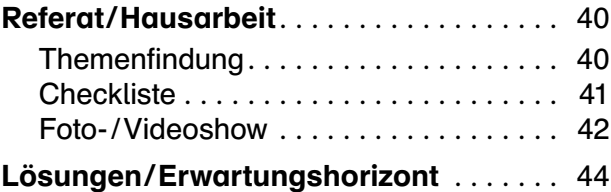

## Präsentationstechniken ........ 45

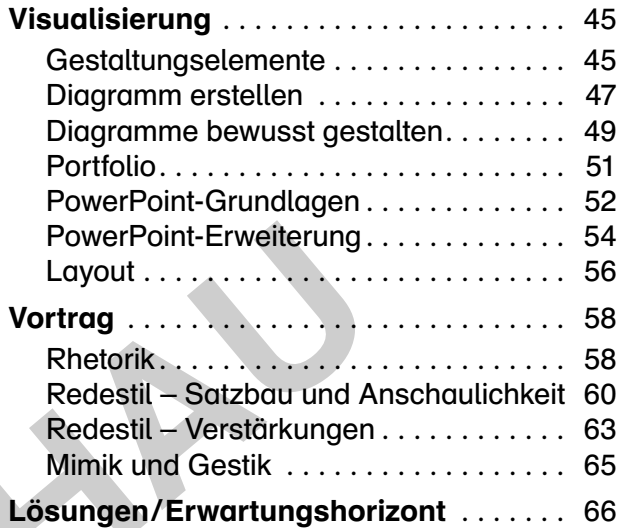

## Interaktionstechniken........... 69

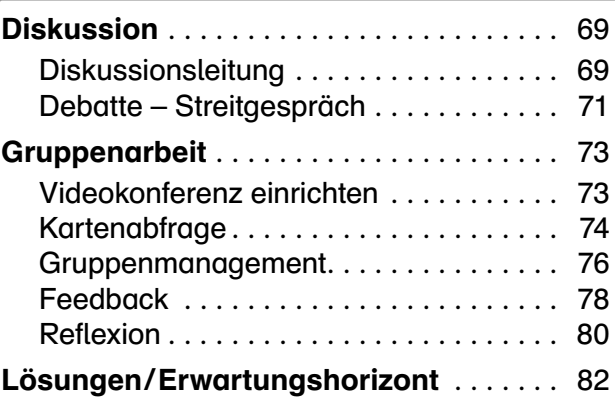

Die Benutzerhinweise zum Download des Zusatzmaterials und den entsprechenden

zcode finden Sie am Ende des Buches.<br>**ZWETK** 

![](_page_0_Picture_14.jpeg)

lernen

Liebe Kolleg\*innen,

heute werden methodische Kompetenzen, neben anderen Schlüsselqualifikationen, mehr denn je von Schüler\*innen verlangt, und zwar nicht nur im Schulalltag, sondern weit darüber hinaus. Methodenkompetenz unterliegt aber auch dem Wandel der Zeit: Der Umgang mit digitalen Medien ist Alltag geworden und muss beim Methodenlernen stets miteinfließen. Bei den vorliegenden Materialien wurde, wenn sinnvoll und technisch durchführbar, darauf Bezug genommen, die Anwendung/das Programm detailliert erklärt und es wurden passende Übungen bereitgestellt. Die Jugendlichen kennen sich mit einigen Anwendungen/Programmen hervorragend aus, gleichzeitig können sie vielleicht nur rudimentär mit Texten oder Zahlen umgehen.

In diesem Band finden Sie eine Sammlung an Kopiervorlagen zum Erlernen grundlegender Methoden, die Sie in allen Fächern der Jahrgangsstufen 8 bis 10 einsetzen können. Auf (meist) zwei Seiten erhalten Ihre Schüler\*innen eine kurze Einordnung der Methode und eine Anleitung mit konkreten Beispielen. Dann folgen einzelne Übungen, die auf diese Methode abgestimmt sind. Ein paar Übungen sowie Vorlagen befinden sich zudem im digitalen Zusatzmaterial, das Ihnen zum Download zur Verfügung steht. Diese sind zusätzlich über QR-Codes abrufbar, damit auch Ihre Klasse schnell darauf zugreifen kann.

Da sämtliche Materialien dieses Bandes als Kopiervorlagen angelegt sind, können Sie sie schnell und ohne viel Vorbereitungsaufwand in Ihrem Unterricht einsetzen! Sei es für ein schnelles und gezieltes Beheben von aufgetretenen Defiziten – ggf. auch für Kleingruppen oder einzelne Schüler\*innen – oder Sie nutzen die Vorlagen für ein längerfristiges, umfassendes Methodentraining in den Jahrgangsstufen 8 bis 10. Vorlagen befinden sich zudem im digitalen Zusatzmaterial, das Ihnen zum<br>steht. Diese sind zusätzlich über QR-Codes abrufbar, damit auch Ihre Klas<br>fen kann.<br>Mei Karterialien dieses Bandes als Kopiervorlagen angelegt sind, k

Ich wünsche Ihnen ein gutes Gelingen beim Aufbau einer soliden Methodenkompetenz Ihrer Schüler\*innen!

Dietrich Hinkeldey

![](_page_1_Picture_7.jpeg)

![](_page_1_Picture_8.jpeg)

## Ablaufdiagramm

#### Information

Prozesse und Abläufe sind meist nicht linear. Hier schaffen Ablaufdiagramme eine Übersicht. Diese sind aus Flussdiagrammen, die für Prozesse aus der Datenverarbeitung entwickelt wurden, abgeleitet worden. Mit ihnen kann man vielfältige Operationen strukturieren. Man verwendet dazu feste geometrische Symbole, die mit Pfeilen verbunden werden. So lassen sich komplexe Abläufe übersichtlich darstellen und damit gut nachvollziehen.

Viele Textverarbeitungsprogramme haben diese Elemente unter 'Formen' in ihren Zeichentools (siehe Screenshot rechts).

![](_page_2_Picture_5.jpeg)

Screenshot: Dietrich Hinkeldey

#### Grundlegende Symbole

Dietrich Hinkeldey: Methodisch fit! Klassen 8–10

the Hinkeldey: Methodisch fit! Klassen 8-10

**Der** Verlag

λě

![](_page_2_Figure_8.jpeg)

# Texte zusammenfassen

### Information

Längere Texte über mehrere Seiten enthalten oft viele Informationen. Zu viele, dass man sich selbst das Wichtige nach einmaligen Durchlesen merken könnte. Hier solltest du dir eine Zusammenfassung des Textes machen.

#### Strukturierende Fragen

Gehe nach dem ersten Durchlesen gezielt mit einigen Fragen an den Text:

- Was sind Ziel, Anliegen und Absicht des Autors?
- Worum geht es in dem Text? Welches Thema wird behandelt?
- Wann wurde der Text verfasst? Was ist über den Autor bekannt?

Danach liest du dir den Text nochmals durch und notierst neben jedem Abschnitt am Rand oder mit Haftmarkern, worum es geht. Folgende Fragen helfen dir dabei:

- Sind es allgemeine Informationen oder Fakten?
- Wird eine Meinung geäußert?
- Wird eine Vermutung oder Hypothese aufgestellt?
- Wird argumentiert oder spekuliert?

Die wichtigsten inhaltlichen Begriffe in jedem Abschnitt hebst du mit einem Textmarker hervor. Am Ende des Textes stellst du dir die Frage, zu welchem Ergebnis (im weitesten Sinne) der Autor gelangt. Wenn du nun die Randzettel und markierten Begriffe durchgehst, kannst du schnell eine Zusammenfassung schreiben. So sugerinnen innenhalanche other landsche the Melinung gedußert?<br>
Veine Vermutung gedußert?<br>
Vergumentiert oder spekuliert?<br>
Vorgumentiert oder spekuliert?<br>
Vorgumentiert oder Sextes sellst du dir die Frage, zu welchem Er

![](_page_3_Picture_15.jpeg)

#### Übung

Gegen den damaligen US-Präsidenten Donald Trump wurde im Februar 2021 ein Amtsenthebungsverfahren eingeleitet. Recherchiere einen Text zu diesem Ereignis im Internet und schreibe eine kurze Zusammenfassung in ganzen Sätzen.

![](_page_3_Picture_19.jpeg)

## Arbeitsplan Referat/Hausarbeit

#### Information

Für eine Hausarbeit oder ein Referat hast du in der Regel drei Wochen oder mehr Zeit. Die Zeit solltest du gut planen, um am Ende nicht unter Termindruck zu geraten. Teile dir die Arbeit strukturiert und in einzelnen Schritten ein.

#### **Arbeitsschritte**

#### 1st Step

- Wo stehst du selbst in Bezug auf das dir gesetzte Rahmenthema?
- Stelle für dich wichtige Fragen auf, sammle und studiere Texte und Medien, wähle aus, was dir wichtig erscheint und lege einen Ordner an, in dem du digitale Texte sammeln kannst. Kopiere das, was du im Internet gefunden hast, und speichere es mit Datum, Urheber und Link ab.

#### 2nd Step

- Entwickle nun eine genaue Themenstellung, die deutlich macht, worauf du mit deiner Arbeit hinaus willst und was dein Anliegen ist.
- Lies verschiedene Texte noch einmal genauer und markiere Stellen, die für dein Thema relevant sind. Hierbei entsteht bereits eine erste Gliederung und du kannst eine Einleitung formulieren, in der deutlich wird, was dich zu dieser Fragestellung geführt hat.

#### 3rd Step

- Schreibe dann entsprechend der Gliederung den Hauptteil deiner Hausarbeit/deines Referates.
- Achte darauf, dass deine Argumentationslinien verständlich bleiben. Bedenke, dass deine Leser/Zuhörer nicht so viel Vorwissen wie du haben. Zitate – kenntlich gemacht – können deine Argumentation unterstreichen. Grafiken, Bilder und Diagramme helfen oft bei der Veranschaulichung. **VORSCHAU**
- Jetzt fällt es dir leicht, die Gliederung anzupassen und die Einleitung zu überarbeiten. Der Schlussteil sollte aus einer knappen Zusammenfassung und deiner persönlichen Einschätzung zum Thema bestehen.

#### Last Step

- Überarbeite nun alles inhaltlich, sprachlich und formal (Fußnoten, Zitate, Querverweise, Literaturliste). Gestalte das Deckblatt.
- Fertige dir kleine Handkarten an, die du für den freien Vortrag bzw. die Präsentation deiner Arbeit nutzen möchtest. Trainiere deinen Vortrag, ggf. auch vor dem Spiegel.
- Gestalte eventuell ein kleines Handout für deine Zuhörerschaft, das du vor oder nach deinem Vortrag verteilst.

![](_page_4_Picture_19.jpeg)

![](_page_4_Picture_20.jpeg)

## Work-Life-Balance

#### Information

Auch als Jugendlicher hat man vielleicht schon das Gefühl, der Tag mit seinen 24 Stunden reicht nicht für alles aus, und man hat nicht genug Zeit für das, was man eigentlich will. Schule, Arbeit und Freizeit müssen in einer guten Balance gehalten werden, damit man sich glücklich fühlen kann.

#### "Die Geschichte vom Blumentopf und dem Bier"

Vor dir steht ein großer Blumentopf und du sollst eine Menge Sand, kleine Kieselsteine, zwei Flaschen Bier und eine stattliche Anzahl von Golfbällen einfüllen.

![](_page_5_Picture_6.jpeg)

© Dietrich Hinkeldey

![](_page_5_Picture_8.jpeg)

© viperagp/Adobe Stock

![](_page_5_Picture_10.jpeg)

© Dietrich Hinkeldey

![](_page_5_Picture_12.jpeg)

© Dietrich Hinkeldey

![](_page_5_Picture_14.jpeg)

© Dietrich Hinkeldey

Beginnst du mit dem Sand und schüttest dann die Kiesel darüber, wird für die Golfbälle nicht mehr genug Platz sein. Gibst du zuerst die Golfbälle hinein und der Blumentopf scheint voll zu sein – und schüttest dann die Kiesel darüber, rutschen die Kiesel zwischen die Hohlräume. Auch der Sand, den du anschließend darüber leerst, hat darin Platz, weil er die kleinsten Lücken füllen kann, wenn du ein bisschen schüttelst. Und auch zwei Flaschen Bier haben darin noch Platz! nkeldey<br> *Voltaich Hinkeldey*<br> *Voltaich Hinkeldey*<br> *Voltaich Hinkeldey*<br> *Voltaich Hinkeldey*<br> *Voltaich Hinkeldey*<br> *Voltaich Hinkeldey*<br> *Voltaich Hinkeldey*<br> *Voltaich Polity Alle and des Michline Russel Experiment Di* 

### Was kannst du aus der "Geschichte vom Blumentopf und dem Bier" für dich mitnehmen?

- $\Rightarrow$  Die Golfbälle sind das Wichtige in deinem Leben: deine Freunde, deine Familie, die Clique, mit der du dich triffst, Menschen, die dir wichtig sind.
- ⇨ Die Kieselsteine sind deine Schule, deine Arbeit, dein Sportverein, deine Hobbys, dein Vergnügen usw.
- ⇨ Der Sand steht für Alltäglichkeiten: putzen, waschen, Internet, fernsehen, schlafen …
- ⇨ In dieser Reihenfolge hat alles Platz in deinem 24-Stunden-Tag, wenn du die richtigen Prioritäten setzt!
- $\Rightarrow$  Und was ist mit den *zwei Flaschen Bier*? Bei allem, was du tust, und wie voll dein Tag auch ist – es ist immer noch genug Platz für ein, zwei Bierchen (im übertragenen Sinn!).

Übung

Lege für dich fest:

ernen

Was sind für mich die Golfbälle? Was sind die Kieselsteine? Und was ist der Sand? **netzwerk** 

12 Lernmethoden

![](_page_6_Figure_1.jpeg)

Individuell

Zeitmanagement – Arbeitsplan Referat/Hausarbeit Individuell

Zeitmanagement – Work-Life-Balance Individuell

![](_page_6_Picture_5.jpeg)

Verlag

# **[zur Vollversion](https://www.netzwerk-lernen.de/Methodisch-fit-Klassen-8-10)**

Lernmethoden

## PowerPoint-Erweiterung

#### Information

Mit den Möglichkeiten der Übergänge und Animationen lassen sich weitere dynamische Folien erzeugen. Verknüpfungen auf andere Dateien und Verlinkungen sind ebenfalls möglich.

#### Bewegte Grafiken

Einen Prozess kannst du in PowerPoint dynamisch darstellen. Beispiel: Eine Kugel soll auf eine andere zurollen und diese treffen. Dafür erstellst du ein Ausgangsbild, kopierst es und veränderst es in das Endstadium.

![](_page_7_Picture_6.jpeg)

© Dietrich Hinkeldey

Dann positionierst du beide Bilder auf aufeinanderfolgende Folien an die gleiche Stelle und wählst bei "Übergänge" den Button "Morphen" aus. Wenn du die Dauer des Übergangs anpasst, sieht es wie eine Bewegung aus. Ebenso kannst du mit aufeinander abgestimmten Bildern und der Zoom-Funktion eine Bewegung erzeugen. **Conserts du beide Bilder auf australian du beide Bilder auf australian du beide Bilder auf aufenianderfolgende Folien an die gleiche Stell<br>
Singer den Button "Morphen" aus. Wenn du die Dauer des Übergangs anpa<br>
zugen" und** 

#### Links einfügen

Unter "Einfügen" und "Formen" findest du eine Zeile mit "Interaktiven Schaltflächen". Fügst du ein Schaltzeichen ein, erscheint eine Maske, mit der du einen Link definieren kannst (siehe Screenshot rechts).

Du kannst einen Link innerhalb deiner Folien, zu einer Internetadresse oder zu einer anderen Datei auf deinem Rechner setzen.

Über "Einfügen" und "Links" gelangst du auf eine Ebene, um Zooms, Links und Aktionen zu setzen, die in gleicher Art definiert werden.

![](_page_7_Picture_13.jpeg)

Screenshot: Dietrich Hinkeldey

#### Audioelemente

Mit einer Verlinkung kannst du Audiodateien, zum Beispiel mp3-Dateien, in deine Folien integrieren. Das ist dann interessant, wenn du einen Originalsound, Reden, Nachrichten, Lieder, Musikstücke oder von dir selbst eingespieltes oder aufgenommenes Material wiedergeben willst.

![](_page_7_Picture_17.jpeg)

Es ist nicht ratsam, jede Animation mit Sound zu untermalen, denn das lenkt zu sehr vom Inhalt ab. Bedenke, wenn du etwas in deine Folien aufnimmst, sollte es einen konkreten Bezug zu deinem Thema haben.

![](_page_7_Picture_19.jpeg)

![](_page_7_Picture_20.jpeg)

![](_page_7_Picture_21.jpeg)

#### Übungen

1. Erstelle eine neue Präsentation in PowerPoint. Füge eine Folie mit einem Titelblatt und eine Folie mit einem Audiobeitrag hinzu, und zwar zum Thema "Martin Luther King und seine Rede I have a dream".

![](_page_8_Picture_3.jpeg)

© Atomazul/Adobe Stock

2. Erstelle eine neue Präsentation in PowerPoint. Füge eine Folie hinzu und gestalte darauf bewegte Bilder zum Thema "Kettenreaktion", und zwar wie Neutronen Uranatome spalten.

![](_page_8_Picture_7.jpeg)

![](_page_8_Picture_8.jpeg)

## Layout

#### Information

Ein Layout beschreibt, wie ein meist längerer Text gestaltet ist, und zwar im Hinblick auf Format, Schriftart, Größe, Kopf- und Fußzeilen, Bilder und Grafiken, Seitenränder usw. Ein Layout gibt an, wie man von einem Fließtext zu einer Druckseite kommt.

Ein Textverarbeitungsprogramm wie Word hilft dabei, deinen Fließtext entsprechend zu formatieren.

![](_page_9_Picture_146.jpeg)

© wachiwit/Adobe Stock

#### Format

Bei Anlegen einer neuen Datei bestimmst du gleich zu Beginn das Seitenformat, zum Beispiel DIN A4 oder DIN A5, hoch oder quer etc.

#### Ränder

Lege dann fest, wie groß die Seitenränder erscheinen sollen. Wenn du eine Kopf- und/oder Fußzeile verwenden willst, solltest du das berücksichtigen. Werden die Seiten geheftet oder gebunden, dann sollten diese einen größeren Seitenrand bekommen. <sup>20</sup> wachiwit/Adobe Stock<br>
2011 March Presention Schock<br>
16. hoch oder quer etc.<br>
16. hoch oder quer etc.<br>
16. hoch oder quer etc.<br>
16. hoch oder quer etc.<br>
16. hoch oder quer etc.<br>
16. hoch oder quer etc.<br>
16. hoch oder q

#### Schrift

Wähle die Schriftart und die Größe, in der dein Text erscheinen soll, sowie den Zeilenabstand aus. Dann bestimme die Art der Überschriften und Untertitel. Lege gegebenenfalls die Art der Nummerierung der einzelnen Kapitel fest.

#### Absätze

Bestimme den Abstand, den die Absätze untereinander einnehmen sollen. Überlege dir, wie die Abstände bei einem neuen Kapitel aussehen sollen usw.

#### Bilder und Grafiken

Überlege und probiere aus, wie du Bilder und Grafiken einbinden möchtest, wie diese mit dem Text kombiniert werden, ob sie Rahmen oder einen Schatten erhalten, um plastisch hervorzutreten usw.

#### Kopf- und Fußzeile

Definiere, wo und wie die Seitennummerierung erscheinen soll und ob dort weitere dekorative Elemente angebracht werden sollen.

![](_page_9_Picture_20.jpeg)

![](_page_9_Picture_21.jpeg)

 $\overline{6}$  Präsentationstechniken

# Redestil – Verstärkungen

#### Information

Es gibt ganz unterschiedliche sprachliche Mittel, um eine Stelle hervorzuheben, um einer Aussage mehr Gewicht zu verleihen, um einen Redeteil noch einprägsamer wirken zu lassen. Du solltest dir das Spektrum der Möglichkeiten bewusst machen, alle ausprobieren, damit du die für dich richtige Art gezielt einsetzen kannst.

#### Anhäufung

Einfach und effektiv: Zu einem Oberbegriff reihst du viele gleiche Beispiele an. Beispiel:

Der Tsunami brach herein und jeder rannte um sein Leben. Familien wurden getrennt, der Mann von der Frau, der Bruder von der Schwester, die Kinder von den Eltern …

#### Wiederholung

Beginne mehrere Sätze (oder Abschnitte) nacheinander gleichlautend immer mit dem gleichen Satzteil. So etwas prägt sich leichter ein.

Beispiel:

Bekannt ist die Rede von Martin Luther King von 1963 über die Ungleichheit der Rasse: "I have a dream".

Darin beschreibt er sechsmal, wie er sich sein Amerika wünscht. Das hat sich eingeprägt!

#### Parallelität

Hier wird nicht einfach wiederholt: Die aufeinanderfolgenden Sätze haben die gleiche Struktur und sind ganz identisch aufgebaut.

Beispiel:

Wer viel schießt, ist noch lang kein guter Schütze. Wer viel redet, ist noch lang kein guter Redner. (Konfuzius)

#### Korrektur

Du fällst dir selbst ins Wort und steigerst damit deine Aussage.

Beispiele:

Er kam angerannt – was sage ich – wie ein Pfeil schoss er auf mich zu. Ich möchte euch bitten, liebe Freunde – nein, was sage ich – beschwören möchte ich euch durchzuhalten. e mehrere Sätze (oder Abschnitte) nacheinander gleichlautend immer mit de<br>
So etwas prägt sich leichter ein.<br>
I:<br>
I: st die Rede von Martin Luther King von 1963 über die Ungleichheit der Rosschreibt er sechsmal, wie er sic

#### Rhetorische Frage

Das ist eine Frage, die nicht beantwortet werden will. Sie soll den Zuhörer anregen mitzudenken. Die Antwort wäre sowieso bekannt und offensichtlich.

Beispiele:

Wer hätte im Dezember 2019 schon eine Pandemie kommen sehen? Was hätten Sie an meiner Stelle getan?

#### Einschub

Das ist eine Unterbrechung des Redeflusses, die du sprachlich gezielt einsetzen kannst. Beispiele:

Ganz nebenbei bemerkt …

Was ich schon immer mal sagen wollte … Ganz unter uns gesagt …

#### **Zitate**

Dietrich Hinkeldey: Methodisch fit! Klassen 8–10

ch Hinkeldey: Methodisch fit! Klassen 8-10

**Der** Verlag

Damit berufst du dich auf "Autoritäten", die deine Meinung teilen und dich damit unterstützen. Es macht dich auch in einer Art unangreifbar, da offensichtich eine "Autorität" deine Meinung vertritt.

![](_page_10_Picture_200.jpeg)

![](_page_10_Picture_31.jpeg)

#### Pause

Eine Pause kann während eines Vortrags sehr wirkungsvoll sein. Im richtigen Moment nichts mehr sagen oder eine Frage in der Luft stehen lassen, damit die Zuhörer sich selbst Gedanken machen können. Du wirst selbst merken, wie lange die Pause sein kann, damit der Bogen nicht überspannt wird.

![](_page_11_Picture_3.jpeg)

Am 26. Juni 1963 hielt John F. Kennedy seine berühmte Rede "Ich bin ein Berliner" in Berlin. Hör dir die Rede zum Beispiel auf Youtube an und untersuche sie auf verschiedene Verstärkungsmerkmale. Notiere hier deine Stichpunkte.

![](_page_11_Picture_5.jpeg)

© akg-images/Gert Schütz

![](_page_11_Picture_7.jpeg)

![](_page_11_Picture_8.jpeg)